# **RICHTLINIEN DER RECHTSWISSENSCHAFTLICHEN FAKULTÄT ÜBER DIE ANFORDERUNGEN AN UMFANG UND FORM DER FALLLÖSUNGEN**

# **vom 16. August 2012 (Stand 30. April 2020)**

## Die Rechtswissenschaftliche Fakultät der Universität Bern,

gestützt auf Artikel 15 Abs. 4 des Reglements über das Bachelor- und das Masterstudium und die Leistungskontrollen an der Rechtswissenschaftlichen Fakultät der Universität Bern vom 21. Juni 2007 mit Änderungen bis 22. Mai 2014 (Studienreglement RW [RSL RW])

beschliesst:

# **I. ZWECK UND MASSGEBLICHKEIT DER RICHTLINIEN**

Zentrales Qualitätsmerkmal einer rechtswissenschaftlichen Arbeit ist die Güte der inhaltlichen Auseinandersetzung mit den zu beantwortenden Rechtsfragen. Inhaltliche Auseinandersetzung und Argumentationsstrang müssen formal korrekt strukturiert, formuliert und dargestellt werden; bewertet werden daher ebenso der Zusammenhang von Form und Inhalt und der sprachliche Ausdruck in der juristischen Argumentation.<sup>1</sup> Die Beachtung formaler Qualitätskriterien ist ein Indiz für die inhaltliche Güte einer Arbeit, weil wissenschaftliches Arbeiten in erster Linie genaues - gedankliches, sprachliches, textgestalterisches - Arbeiten ist. Die vorliegenden Richtlinien legen die formalen Anforderungen an schriftliche Arbeiten fest, die bei der Bewertung der inhaltlichen Qualität massgeblich sind. Sie orientieren sich am Stoff, der in der Lehrveranstaltung "Einführung in die juristische Arbeitstechnik" und dem dort verwendeten Lehrmittel<sup>2</sup> vermittelt wird. Abweichende oder weitergehende Vorschriften und fachspezifische Hinweise der Departemente und Lehrstühle bleiben

<sup>1</sup> Zu Struktur und Aufbau rechtswissenschaftlicher Arbeiten siehe MARTIN WYSS/FRANZ KUMMER/ RAFAEL HÄCKI, Suchen – Finden – Überzeugen. Arbeitstechniken im juristischen Alltag, 2. Aufl., Bern 2013, S. 172 ff.; PETER FORSTMOSER/REGINA OGOREK/BENJAMIN SCHINDLER, Juristisches Arbeiten. Eine Anleitung für Studierende, 5. Aufl., Zürich u.a. 2014, S. 54 ff. (Grundsätze), 71 ff. (Falllösung) und 130 ff. (Themenarbeit). Zur juristischen Sprache und Argumentation siehe WYSS/KUMMER/HÄCKI, S. 185 ff.; FORSTMOSER/OGOREK/SCHINDLER, S. 11 ff. und 15 ff.

<sup>&</sup>lt;sup>2</sup> WYSS/KUMMER/HÄCKI (Fn. 1).

vorbehalten.

# **II. UMFANG, GESTALTUNG UND GLIEDERUNG**

In der Regel umfasst die Arbeit 10 bis 15 Seiten, ohne Titelblatt und Vorspann (Schriftgrösse im Text 12 Punkte; Zeilenabstand 1.5; Rand: links 2.5 cm, rechts 4 cm, oben/unten je 2.5 cm). Die Gliederungsebenen stehen im deutschsprachigen Raum nie einzeln: Wenn es einen Abschnitt 1.1 gibt, muss es auch einen Abschnitt 1.2 geben. Eine dezimale Gliederung ist bei Arbeiten mit bis zu drei Gliederungsebenen möglich ("1.4.2"); bei mehr als drei Gliederungsebenen ist aus Gründen der Übersichtlichkeit eine alphanumerische Gliederung üblich ("A. I. 1. a. aa)" etc.).

Für die Referenzen von Literatur und Urteilen sowie deren Zitierung (dazu sogleich) in den Fussnoten kann man sich grundsätzlich an den Zitierregeln des Schweizerischen Bundesgerichts<sup>3</sup> orientieren.

# **III. AUFBAU**

# 1. **Titelblatt**

Enthält alle wesentlichen Informationen über Arbeit (Titel, Fachgebiet, Einreichungsdatum), Betreuende (zuständige/r Dozent/in) und Verfassende (Name, Adresse, Matrikelnummer, E-Mail). Es enthält keine Seitennummerierung.

# 2. **Vorspann**

Wird dem Textteil vorangestellt und römisch paginiert (I, II, III,...). In der Regel beginnt jeder Teil des Vorspanns auf einer neuen Seite.

# a. Inhaltsverzeichnis

Beinhaltet alle Verzeichnisse und Überschriften der hierarchisch gegliederten Arbeit mit Seitenangaben. Überschriften, Gliederung und Seitenangaben stimmen in Inhaltsverzeichnis und Textteil vollständig überein.

# b. Literaturverzeichnis

Enthält sämtliche in der Arbeit zitierte rechtswissenschaftliche Literatur

<sup>3</sup> Zitierregeln des Bundesgerichts, Fassung vom Mai 2013.

(Kommentare, Anthologien und Sammelwerke, Lehrbücher und Handbücher, Monografien, Fachzeitschriften). Grundsätzlich keine Literatur sind Erlasse (Gesetzestexte und -sammlungen), Rechtsprechung (Gerichtsentscheide), amtliche Dokumente (etwa Botschaften) und Vorlesungsskripten. Das Literaturverzeichnis wird alphabetisch nach Nachnamen der Autoren/Herausgeber gegliedert; akademische oder sonstige Titel werden nicht erwähnt.

*Mögliche Zitierweise einiger Literaturgattungen<sup>4</sup> :*  Lehrbücher und Monografien: KUNZ KARL-LUDWIG/MONA MARTINO: Rechtsphilosophie, Rechtstheorie, Rechtssoziologie. Eine Einführung in die theoretischen Grundlagen der Rechtswissenschaft, 2. Aufl., Bern 2015. Aufsätze in Zeitschrift MÜLLER MARKUS: Individuelle Selbstbestimmung und staatliche Fürsorge, ZSR 131/2012 I, S. 63-86. Anthologien und Kommentare: EMMENEGGER SUSAN/TSCHENTSCHER AXEL: Art. 1, in: Heinz Hausheer/Hans Peter Walter (Hrsg.), Berner Kommentar. Kommentar zum schweizerischen Zivilgesetzbuch, Bd. I Einleitung und Personenrecht, 1. Abteilung Einleitung Artikel 1-9 ZGB, Bern 2012, S. 131- 431.

#### c. Materialienverzeichnis

Ein gesondertes Materialienverzeichnis ist in der Regel nicht nötig. Werden in der Falllösung oder in einer schriftlichen Arbeit aber wiederholt amtliche Dokumente – beispielsweise aus dem Vorverfahren der Gesetzgebung (Experten- und Vernehmlassungsentwürfe) oder aus der parlamentarischen Beratung, Gutachten oder Stellungnahmen der öffentlichen Verwaltung – oder Branchen- und sonstige Fachpapiere (Dokumentationen von Berufsverbänden, Richtlinien von Fachgremien, Stellungnahmen in Vernehmlassungen etc.) verwendet, dann empfiehlt es sich, diese in einem separaten Materialienverzeichnis aufzulisten. Die Dokumente sind mit ihren vollständigen Titeln und Fundstellenangaben aufzuführen und können zur einfacheren Handhabung mit einem Kurztitel versehen werden, unter dem sie im Haupttext zitiert werden.

 $^4$  Für weitere Zitiervorschläge siehe Wyss/Kummer/Häckı (Fn. 1), S. 115 ff.; FORSTMOSER/OGOREK/ SCHINDLER (Fn. 1), S. 348 ff.

#### Beispiele:

Botschaft vom 8. Juni 2012 zur Änderung des Bundegesetzes über die Zusammenarbeit mit den internationalen Gerichten zur Verfolg schwerwiegender Verletzung des humanitären Völkerrechts, BBl 2012 6663 (nachfolgend zitiert: Botschaft internationale Gerichte)

Eidgenössisches Justiz- und Polizeidepartement, Erläuternder Bericht zur Verordnung über Kaltwasserzähler, 3. Mai 2012

Empfehlungen der Schweizerischen Akademie der Medizinischen Wissenschaften (SAMW) vom 29. Mai 2012 betreffend die ethische Unterstützung in der Medizin (<http://www.samw.ch>)

Bundesamt für Justiz, Zutrittskontrollen in Stadien: Durchsuchungen im Intimbereich, Gutachten vom 3. Februar 2011, VPB 2012.2 S. 18-27.

### d. Abkürzungsverzeichnis

Allgemein gebräuchliche Abkürzungen der Alltagssprache (etwa: usw., z.B.) dürfen als bekannt vorausgesetzt werden und brauchen nicht in das Abkürzungsverzeichnis aufgenommen zu werden. Für die juristischen Abkürzungen sind jene Formen zu verwenden, die das Bundesgericht in jedem Jahresband anführt. Erlasse des Bundes- und des kantonalen Rechts sind mit ihren amtlichen Titeln und den jeweiligen amtlichen Abkürzungen sowie unter Angabe der Referenz in den systematischen Sammlungen im Abkürzungsverzeichnis aufzuführen.

#### Beispiele:

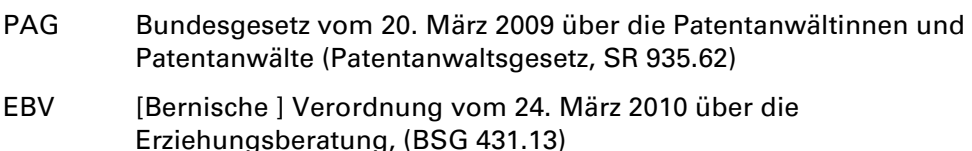

## 3. **Textteil**

Der arabisch paginierte Text der Arbeit (1, 2, 3, ...) enthält den eigentlichen Hauptteil mit Quellenangaben in Form von Fussnoten:

## a. Textteil einer Falllösung

Der Gegenstand der Arbeit ergibt sich entweder aus dem Fall selbst oder aus der an den Sachverhalt anschliessenden Fragestellung. Die Gliederung richtet sich in der Regel nach den Fallfragen und den entsprechend zu prüfenden Rechtsnormen.<sup>5</sup>

## b. Textteil einer Seminararbeit

Gegenstand einer Seminararbeit als Themenarbeit bildet die wissenschaftliche Aufarbeitung einer Problem-/Fragestellung. Grundsätzlich besteht der Textteil

<sup>5</sup> Siehe zur juristischen Falllösungstätigkeit im Allgemeinen und zur Fallbearbeitung im Besonderen FORSTMOSER/OGOREK/SCHINDLER (Fn. 1), S. 71 ff.

einer Seminararbeiten aus einer Einleitung (Einführung in das Thema/die Problematik und Zielbestimmung), einem Hauptteil (Diskussion der Fragestellung/Problemaufbereitung) und einem Schluss (Aufgreifen der einleitenden Zielbestimmung, Zusammenfassung zentraler Argumentationsstränge, Abschluss).<sup>6</sup>

## 4. **Selbständigkeitserklärung**

Die Erklärung nach Art. 42 Abs. 2 RSL RW ist am Schluss der Arbeit im Wortlaut, datiert und eigenhändig unterschrieben anzufügen. Wird die Arbeit gestützt auf Art. 42 Abs. 1 RSL RW nicht auf Deutsch verfasst, können die Lehrstühle eine Übersetzung der Selbständigkeitserklärung vorgeben.

Studierende dürfen ihre Falllösungen und Entwürfe dazu während der Bearbeitungszeit weder ganz noch teilweise austauschen oder gemeinsam erstellen. Andernfalls liegt ein Verstoss gegen die Selbständigkeitserklärung vor.

# **IV. ZITIERWEISE**

Wörtliche Zitate werden mittels Anführungs- und Schlusszeichen gekennzeichnet. Längere Wortzitate im Text (Faustregel: > 100 Worte) werden links und rechts je um 1 cm eingerückt. Alle Stellen, die wörtlich oder sinngemäss aus Quellen entnommen wurden, sind als solche gekennzeichnet. Die Quelle ist stets in einer Fussnote (Schriftgrösse 10) anzugeben. In der Fussnote werden Literaturquellen gegenüber dem Literaturverzeichnis in verkürzter Form – Nachname und genaue Fundstelle (Seite/Randnummer) – zitiert. Jede Fussnote beginnt mit einem Grossbuchstaben und endet mit einem Satzzeichen (in der Regel ein Punkt).

*Beispiele zur Zitierweise von Urteilen der Eidgenössischen Gerichte:* 

| In der amtlichen Sammlung der<br>Entscheidungen des Bundesgerichts (BGE)<br>publizierte Bundesgerichtsurteile: | BGE 133 II 292 E. 3.2 S. 296                                                  |
|----------------------------------------------------------------------------------------------------|-------------------------------------------------------------------------------|
| Nicht amtlich publizierte Urteile<br>des Bundesgerichts:                                                       | Urteil des Bundesgerichts<br>6B_214/2007 vom 13. November<br>2007, E. 5.10.3. |
| Amtlich publizierte Urteile<br>des Bundesverwaltungsgerichts:                                                  | BVGE 2011/22 E. 3.1 S. 453                                                    |
| Ubrige Urteile:                                                                                                | Urteil des<br>Bundesverwaltungsgerichts D-                                    |

<sup>6</sup> Siehe zur juristischen Themenarbeit FORSTMOSER/OGOREK/SCHINDLER (Fn. 1), S. 130 ff.

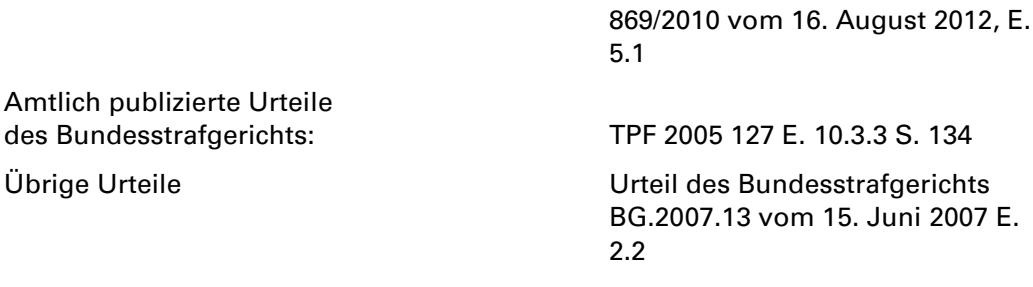

*Beispiele zur Zitierweise aus der Beratung der Bundesversammlung:*  Voten Müller und Perrin, AB 2005 N 1145 f. Antrag Ständerat Küchler, AB 1993 S 90 ff., 96 f.

# **V. ABGABE**

Die Arbeit muss in elektronischer Form als durchsuchbare PDF/A-Datei<sup>7</sup> per E-Mail bei der Betreuungsperson oder durch ein Upload auf Ilias eingereicht werden. Auf Wunsch der Betreuungsperson ist die Arbeit zusätzlich als Word-Datei oder als gedrucktes Exemplar abzugeben und durch die Studierenden auf eine Plattform zur Plagiatsprüfung (z.B. Ephorus) hochzuladen. Die Arbeit muss eine eigenhändig unterschriebene Selbständigkeitserklärung nach Art. 42 Abs. 2 RSL RW enthalten, wobei bei der elektronischen Einreichung eine eingescannte Unterschrift ausreichend ist.

16.08.2012 (Stand 30.04.2020)

<sup>7</sup> Die PDF-Datei ist aus archivarischen Gründen im PDF/A-Format einzureichen. Eine PDF/A-Datei erzeugen Sie in Microsoft Word (Windows), indem Sie unter «Datei» den Menüpunkt «Speichern unter» wählen. Nach Festlegung des Speicherorts wählen Sie als Dateityp «PDF». In den «Optionen» setzen Sie einen Haken bei «PDF/A-kompatibel». Auf Mac (Open Office) wählen Sie unter «Datei» den Menüpunkt «Exportieren als PDF». Stellen Sie sodann sicher, dass das Kästchen «PDF/A» mit Haken versehen ist, und klicken Sie auf «Exportieren». Legen Sie anschliessend den Speicherort fest und bestätigen Sie mit «Speichern». Mit den Suchbegriffen «PDF/A erstellen» finden sich auch zahlreiche bebilderte Kurzanleitungen (für Mac und Windows) im Internet.